## Warehouse Requisitions Tied to GL

#### Benefits of report:

- View warehouse orders for a specific period
- View detail by line item
- View detail by account distribution
- Will provide the status of the Requisition
- Will show change in price, if applicable

# **Warehouse Requisition Tied to GL**

On Dashboard, click the Schools/Departments tab.

In the box labeled Procurement, click Warehouse Requisition Tied to GL.

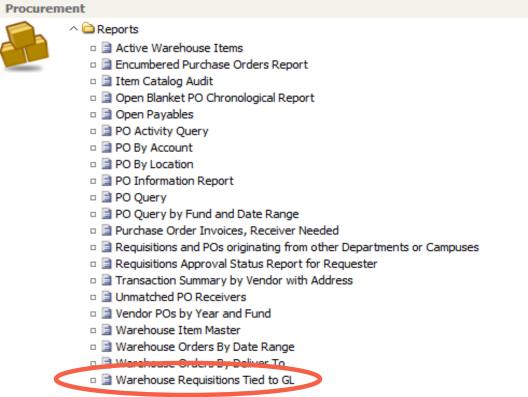

A dialog box will appear, enter location, beginning date, and end date. The status can be left as 'ALL' and click OK.

Helpful Tip: Use the calendar icon to enter dates to assure they are in the correct format.

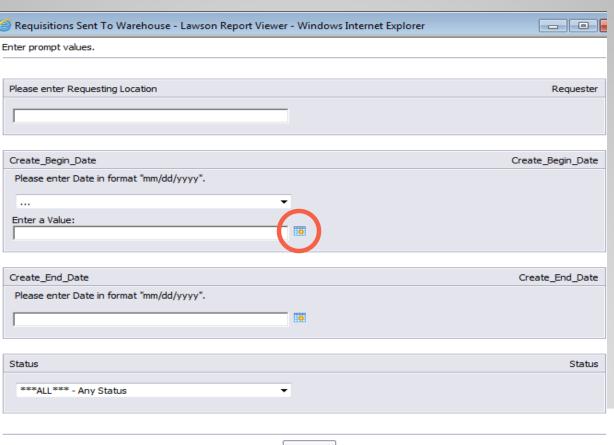

A list of requisitions and associated information will appear.

To see more detail, click on "Line Info" or "Dist Info".

| ₽ de                                 | od.s | e <b>na</b><br>.D. | Requisitions           | Requisitions Sent to Warehouse |              |                        | 01/07/2013 |          |        |           |         |
|--------------------------------------|------|--------------------|------------------------|--------------------------------|--------------|------------------------|------------|----------|--------|-----------|---------|
| Reg#                                 | Loc  | Created<br>On      | Deliver To             | # of<br>Lines                  | Req \$ Total | Total GL \$<br>Charged | Status     | Approved | Closed |           |         |
| 013 - Principal,PASADENA MEMORIAL HS |      |                    |                        |                                |              |                        |            |          |        |           |         |
| 112807                               | 013  | 11/14/2012 ORPHA   | VALDEZ/COPY ROOM       | 9                              | 1,679.58     | 1,679.58               | Processed  | YES      | YES    | Line Info | Dist In |
| 112862                               | 013  | 11/15/2012 ORPHA   | VALDEZ/COPY ROOM       | 9                              | 35.86        | 35.86                  | Processed  | YES      | YES    | Line Info | Dist In |
| 113230                               | 013  | 11/28/2012 ANDREA  | A CANALITO ROOM 543    | 4                              | 577.43       | 577.43                 | Processed  | YES      | YES    | Line Info | Dist In |
| 113240                               | 013  | 11/28/2012 FREDY   | JAIME                  | 14                             | 6,151.26     | 6,151.26               | Processed  | YES      | YES    | Line Info | Dist In |
| 113735                               | 013  | 12/10/2012 ORPAH   | VALDEZ/COPY ROOM       | 1                              | 733.20       | 733.20                 | Processed  | YES      | YES    | Line Info | Dist In |
| 114109                               | 013  | 12/18/2012 JUDY W  | ELLS ROOM 148          | 12                             | 286.73       | 282.58                 | Processed  | YES      | YES    | Line Info | Dist In |
| 114119                               | 013  | 12/18/2012 JUDY W  | ELLS ROOM 148          | 1                              | 4.85         | 4.85                   | Processed  | YES      | YES    | Line Info | Dist In |
|                                      |      |                    | Totals for: 11/01/2012 | - 01/07/2013                   | 9,468.91     | 9,464.76               |            |          |        |           |         |

Click "Line Info" and the report will show the detail about each line on the requisition.

| Posodena |           | Requisition Lines             |       | Req #<br>112807 | 01/07/2013                |                           |      |           |        |
|----------|-----------|-------------------------------|-------|-----------------|---------------------------|---------------------------|------|-----------|--------|
| Line #   | ITEM      | DESCRIPTION                   | Qty   | Unit \$         | Extension                 | \$ Charged<br>to GL       | Туре | Status    | Closed |
| 1        | 9-160800  | PAPER, BRT BLUE ROLL CONSTR.  | 1.00  | 41.07           | 41.07                     | 41.07                     | T    | Processed | YES    |
| 2        | 9-161400  | PAPER, BLACK ROLL CONSTR.     | 1.00  | 36.35           | 36.35                     | 36.35                     | - 1  | Processed | YES    |
| 3        | 9-161900  | PAPER, PINK ROLL CONSTR.      | 1.00  | 38.74           | 38.74                     | 38.74                     | - 1  | Processed | YES    |
| 4        | 9-162500  | PAPER, WHITE ROLL CONSTR.     | 1.00  | 23.87           | 23.87                     | 23.87                     | - 1  | Processed | YES    |
| 5        | 25-190800 | PAPER, DP, WHITE              | 20.00 | 25.26           | 505.20                    | 505.20                    | - 1  | Processed | YES    |
| 6        | 25-203400 | PAPER, DP PUMPKIN GLOW        | 5.00  | 34.58           | 172.90                    | 172.90                    | - 1  | Processed | YES    |
| 7        | 25-198000 | PAPER, DP, BOTTLE ROCKET BLUE | 10.00 | 34.54           | 345.40                    | 345.40                    | - 1  | Processed | YES    |
| 8        | 25-205200 | PAPER, DP, POPPER-MINT GREEN  | 10.00 | 34.29           | 342.90                    | 342.90                    | - 1  | Processed | YES    |
| 9        | 25-207000 | PAPER, DP, POWDER PINK        | 5.00  | 34.63           | 173.15<br><b>1,679.58</b> | 173.15<br><b>1,679.58</b> | I    | Processed | YES    |

Click "Dist Info" and the report pane will show the account code charges for each line item.

| Requisi<br>Requisi                    | tion Line Distrib                  | utions                   | Req # 01/07/2013<br>112807 |                |                  |
|---------------------------------------|------------------------------------|--------------------------|----------------------------|----------------|------------------|
| Line #                                | Company AU                         | Account                  | Sub-A<br>cct               | Dist \$ Amt    | \$ Charged to GL |
| 9-160800 PAPER, BRT BLUE ROLL CONSTR. |                                    | C200                     | 0                          |                |                  |
|                                       | 199 11.013.011.013<br><b>Tot</b> a | 6399<br>al for Line #:   | 0<br>1                     | 41.07<br>41.07 | 41.07<br>41.07   |
| 2 9-161400 PAPER, BLACK ROLL CONSTR.  |                                    |                          |                            |                |                  |
|                                       | 199 11.013.011.013<br><b>Tot</b> a | 8 6399<br>al for Line #: | 0<br>2                     | 36.35<br>36.35 | 36.35<br>36.35   |
| 9-161900 PAPER, PINK ROLL CONSTR.     |                                    |                          |                            |                |                  |
|                                       | 199 11.013.011.013<br><b>Tot</b> a | 6399<br>al for Line #:   | 0                          | 38.74<br>38.74 | 38.74<br>38.74   |
| 4 9-162500 PAPER, WHITE ROLL CONSTR.  |                                    |                          |                            |                |                  |
|                                       | 199 11.013.011.013                 | 6399<br>al for Line #:   | 0<br><b>4</b>              | 23.87          | 23.87            |